## Universal Inbox Userview Menu

Similar to the [Inbox,](https://dev.joget.org/community/display/KBv4/Inbox) the Universal Inbox Userview Menu allows one to access all assignments of the user when viewing it in an App's Userview whereas the normal Inbox would only list down assignments meant for the current App.

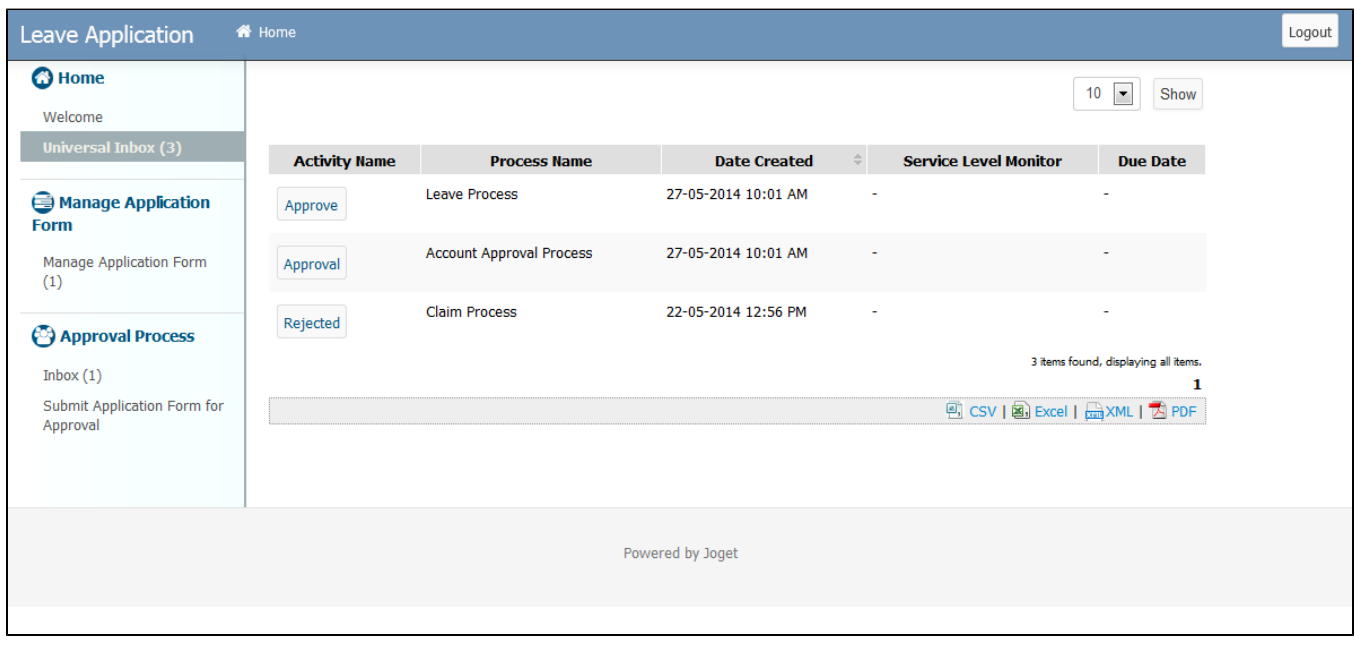

Figure 1: Universal Inbox

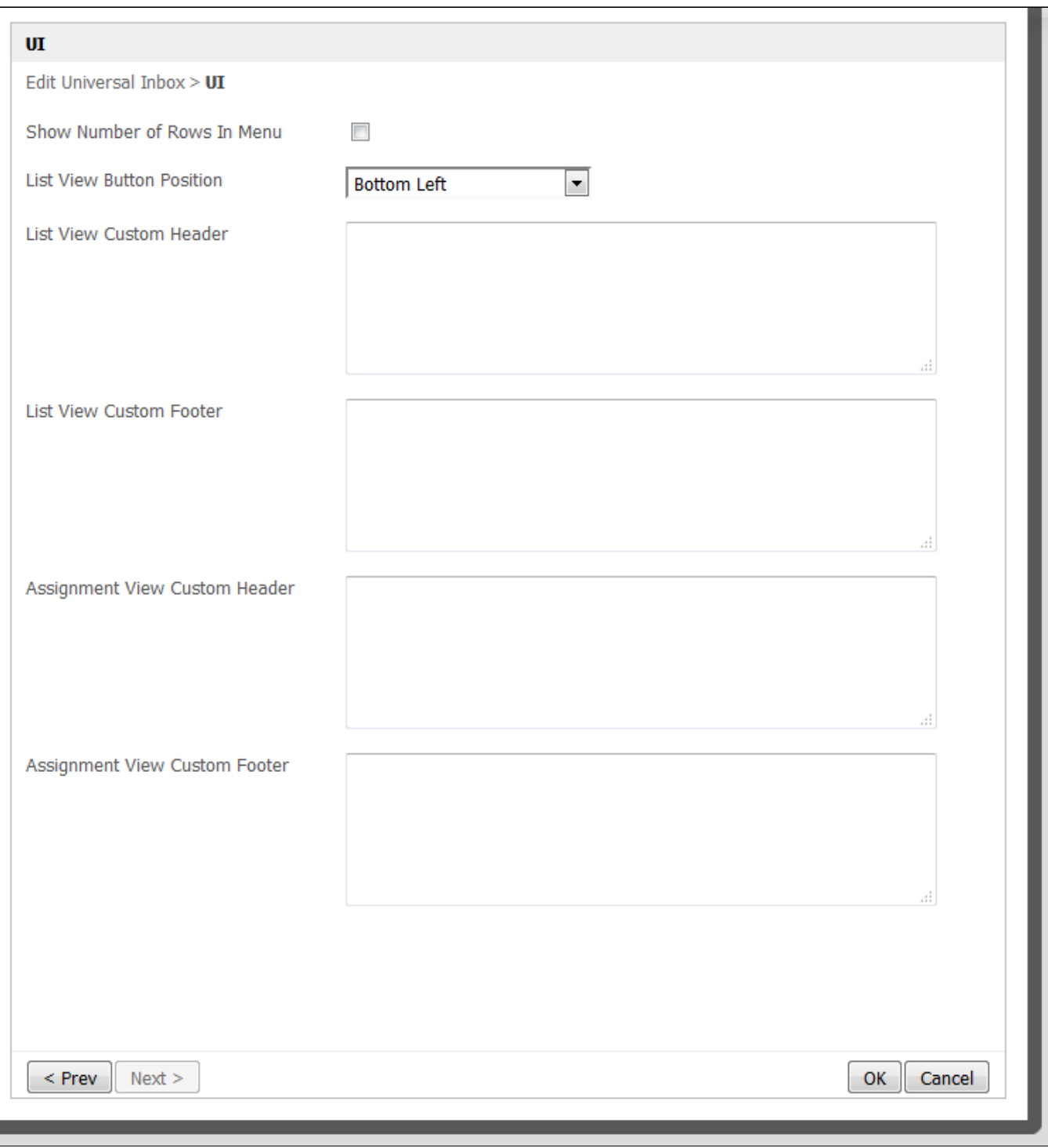

Figure 2: Customizing Universal Inbox Properties